# **v1.18\_ VirtualBOX ( v1.14)**

 $\bullet$  [.ova](#page-0-0)  [DHCP-](#page-10-0)

SoftWLC VirtualBox, .ova. FTP-, SoftWLC. ⊙ <ftp://ftp.eltex.org> Login: wifiguest Pass: GuestWiFi

## .ova

#### <span id="page-0-0"></span>1. Oracle VM VirtualBox.

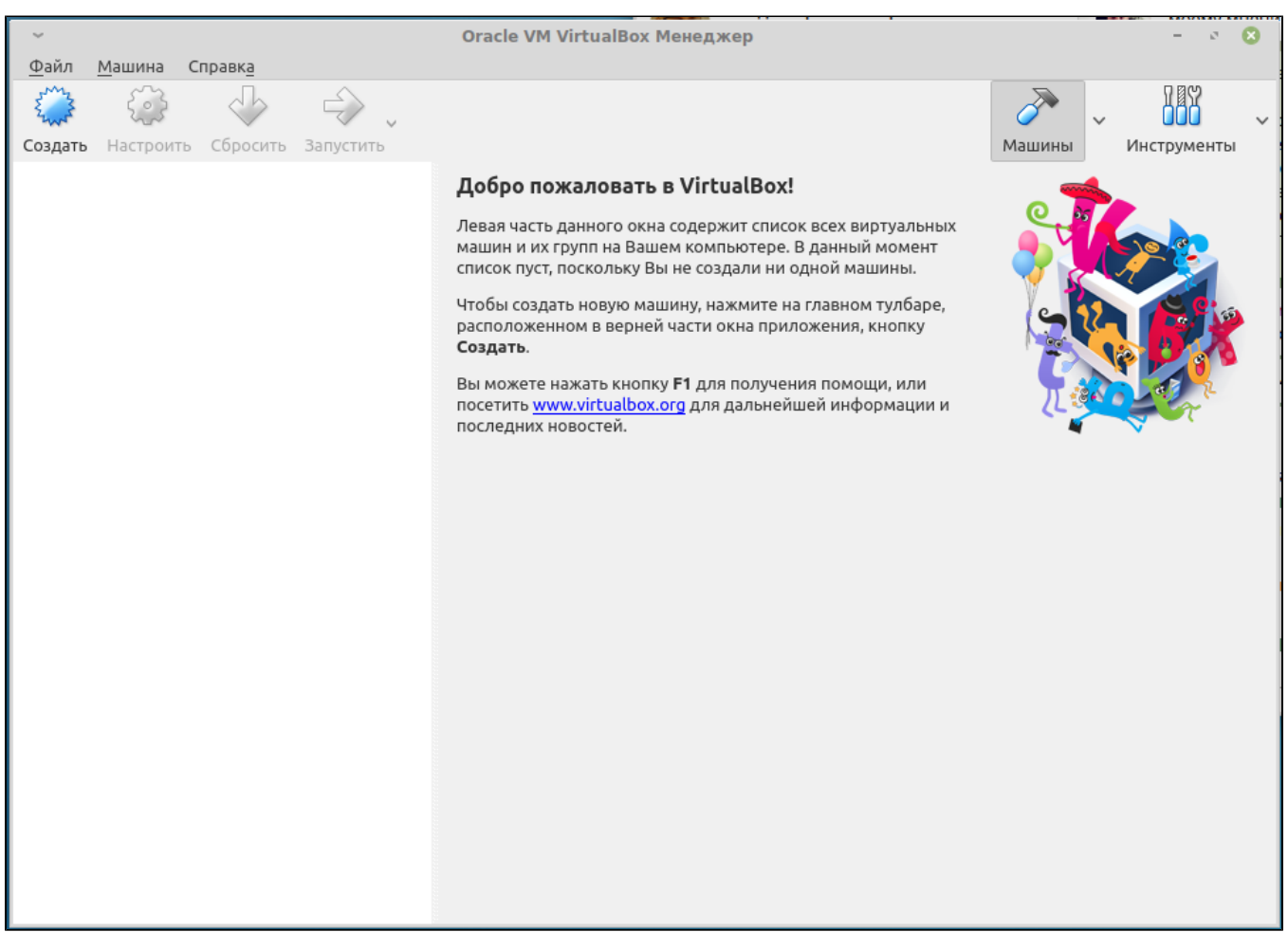

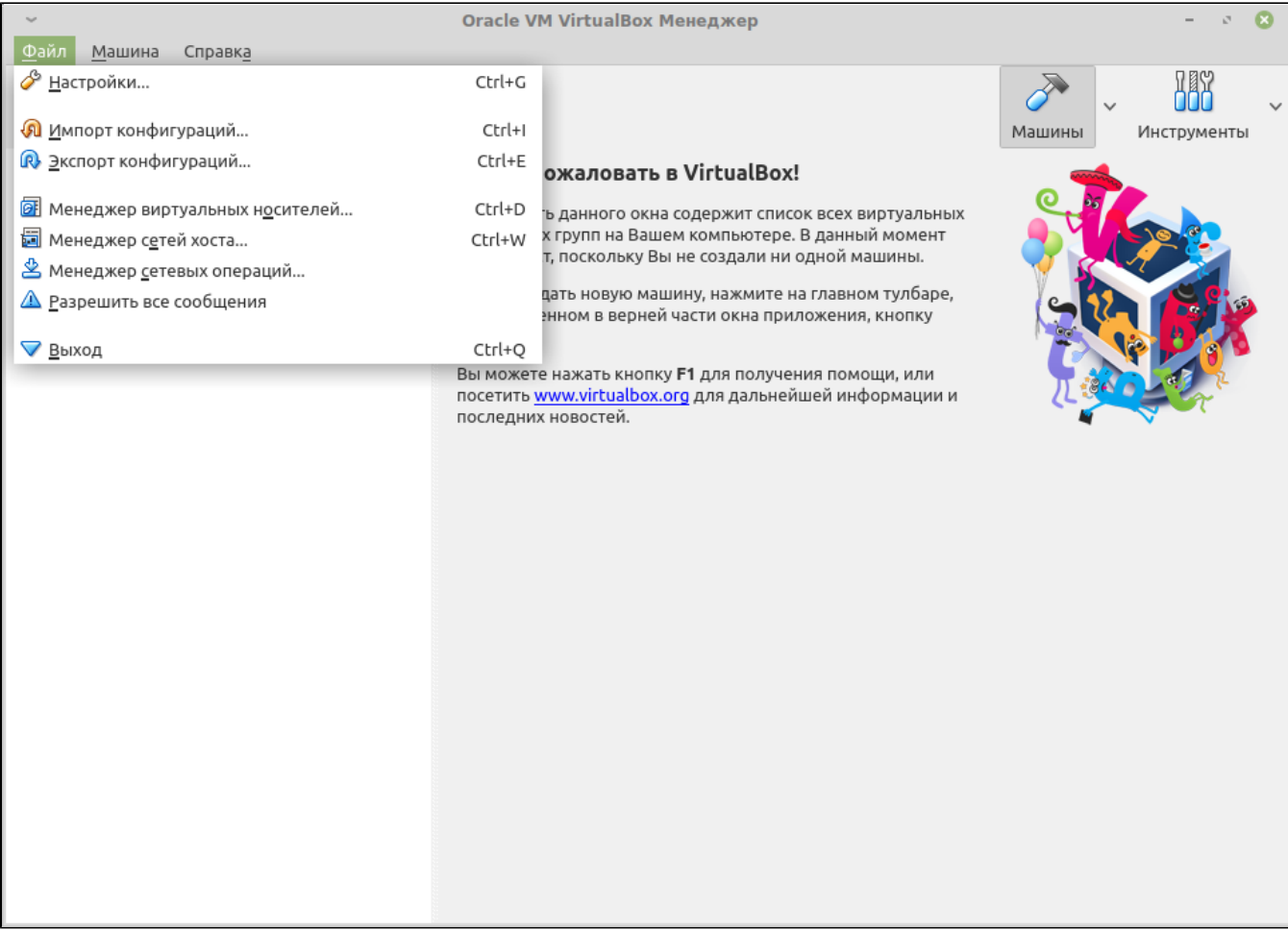

 $2 -$  «»

 $3. 7.7 7.7$ 

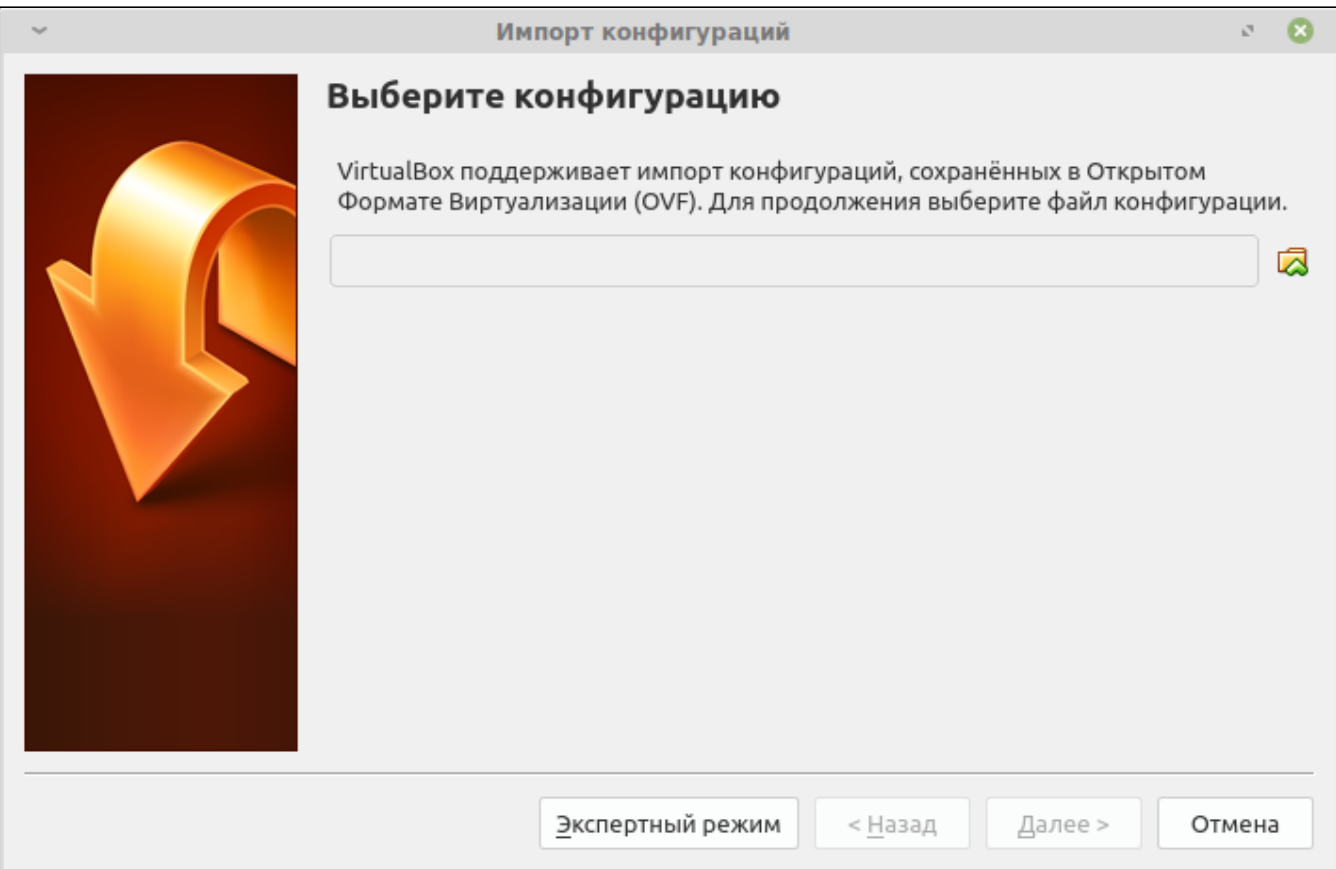

 $\overline{3-}$ 

4. .ova, .

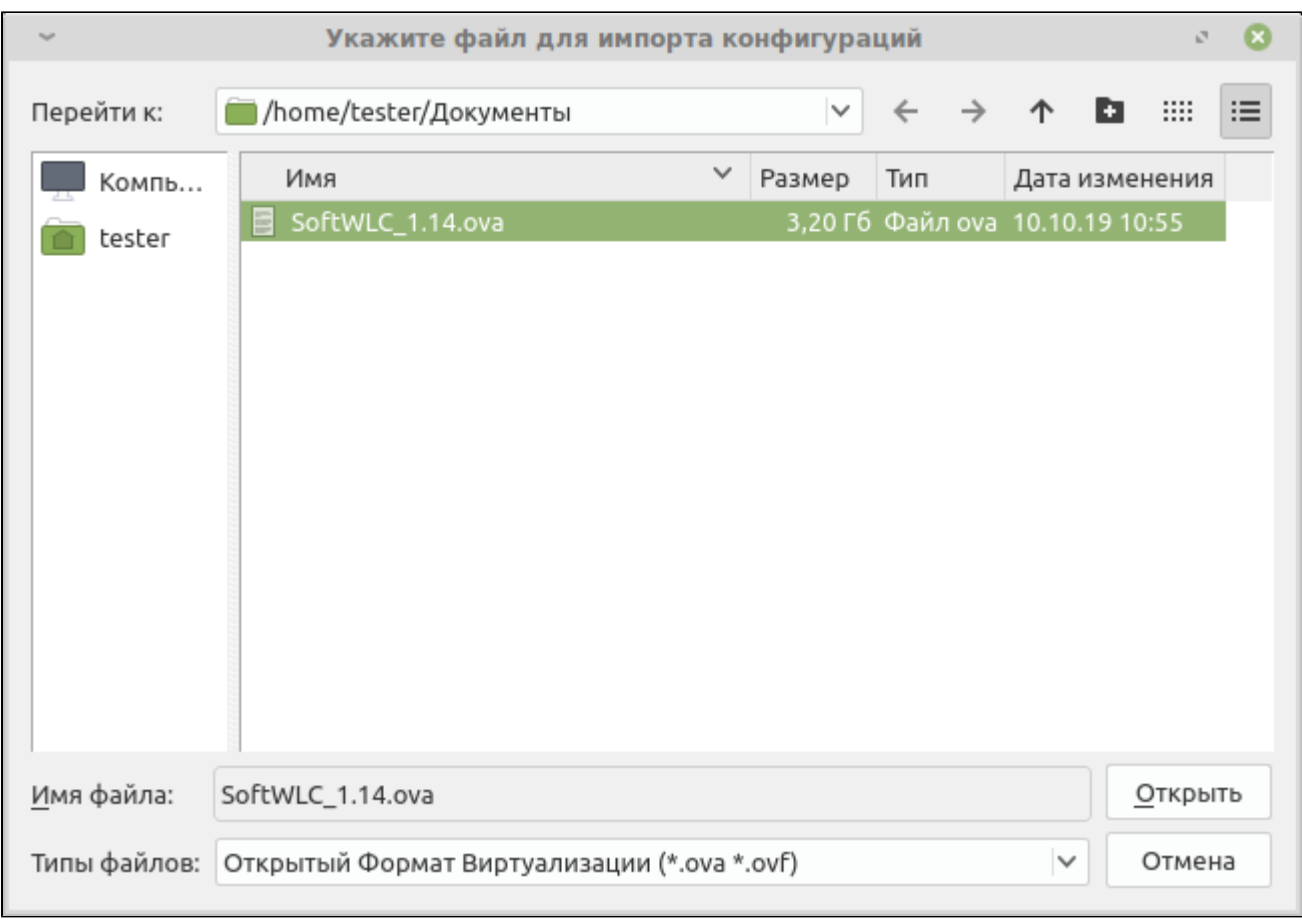

 $\frac{1}{4-1}$ 

5.  $\alpha$ 

Импорт конфигураций  $\sigma_{\rm eff}$  $\boldsymbol{\alpha}$ Укажите параметры импорта Далее перечислены виртуальные машины и их устройства, описанные в импортируемой конфигурации. Большинство из указанных параметров можно изменить двойным щелчком мыши на выбранном элементе, либо отключить используя соответствующие галочки. Виртуальная система 1 нмя ∰ SoftWLC\_1.14 • Описание SoftWLC ■ Тип гостевой ОС Ubuntu (64-bit) Процессор  $\mathbf{1}$  $\Box$  O3Y 4096 MB **O** DVD-привод  $\blacktriangledown$ У USB-контроллер  $\overline{\mathbf{v}}$ **В Звуковая карта** V ICH AC97 **В** Сетевой адаптер Intel PRO/1000 MT Desktop (82540EM) ◆ Контроллер (IDE) PIIX4 ◆ Контроллер (IDE) PIIX4 ⊟ <u>◆ Контроллер</u> (SATA) AHCI **8** Виртуальный образ диска /home/tester/VirtualBox VMs/SoftWLC\_1.14... Сгенерировать новые МАС адреса для всех сетевых адаптеров Конфигурация не заверена Импорт По умолчанию < Назад Отмена

 $5-$ 

6.

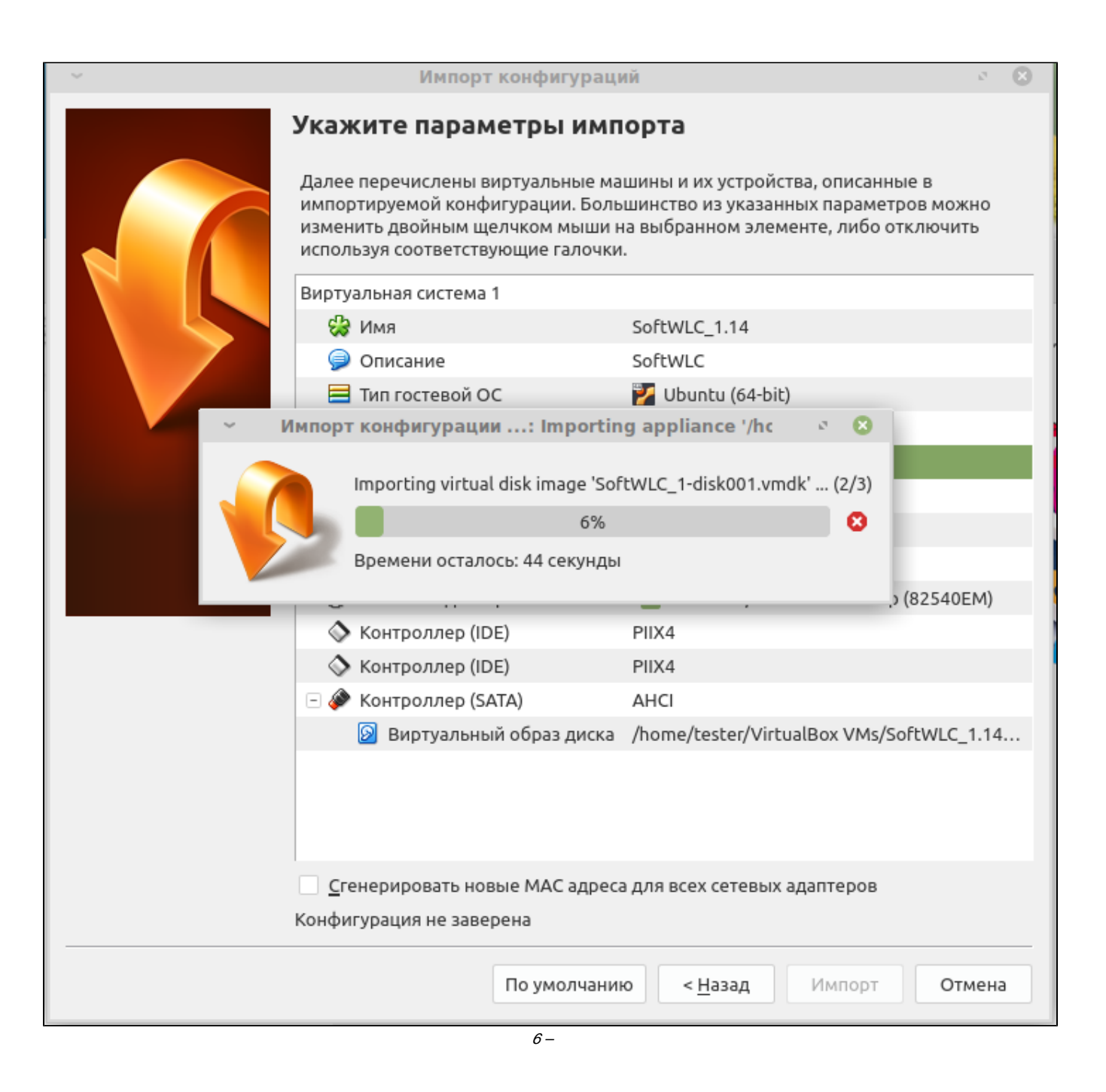

<span id="page-5-0"></span><sup>1.</sup> VirtualBOX (softwlc\_1.14) «»,  $\alpha$   $\beta$ 

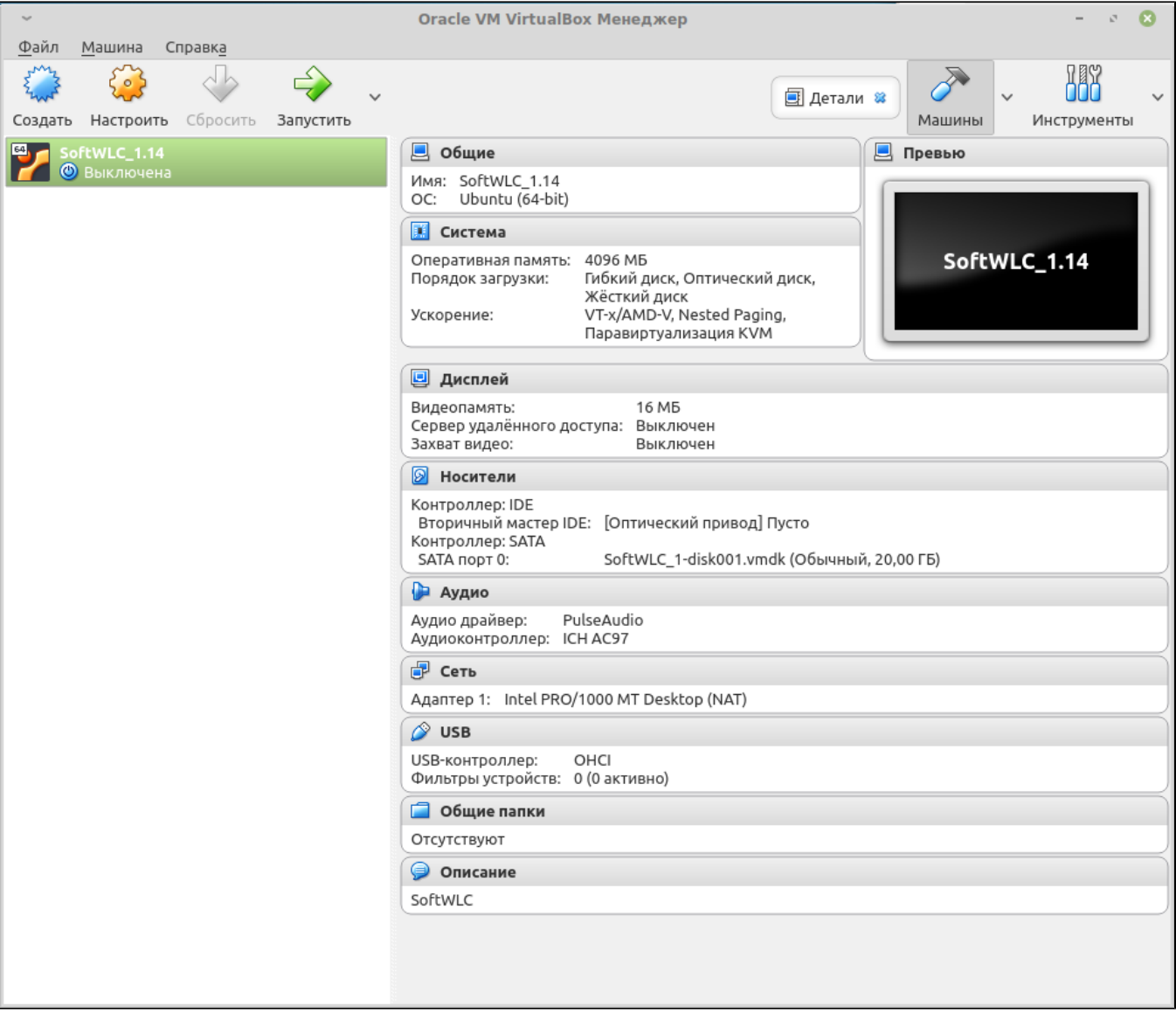

7- VirtualBox

2.  $\kappa$ <sup>y</sup> , . 4096.,  $\overline{\phantom{a}}$ 

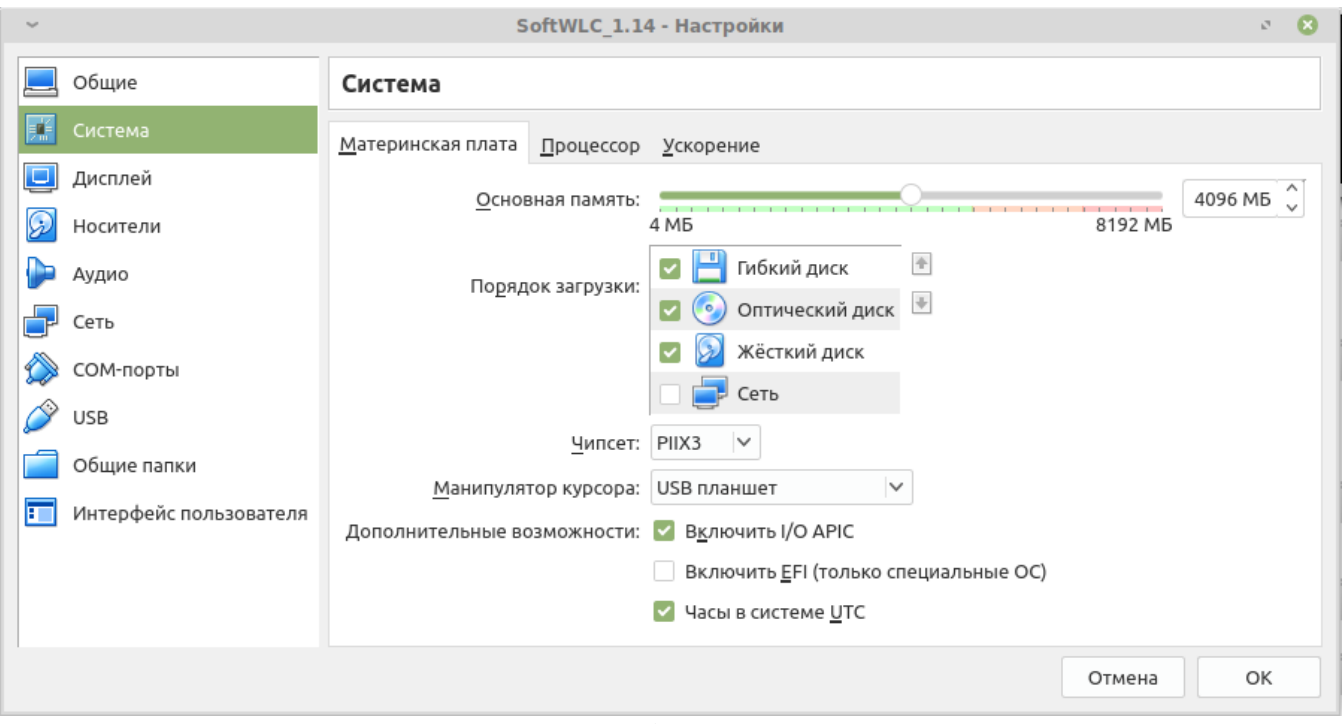

 $\overline{\mathcal{B}-}$ 

3. ,  $\alpha$ ,  $\alpha$ ,

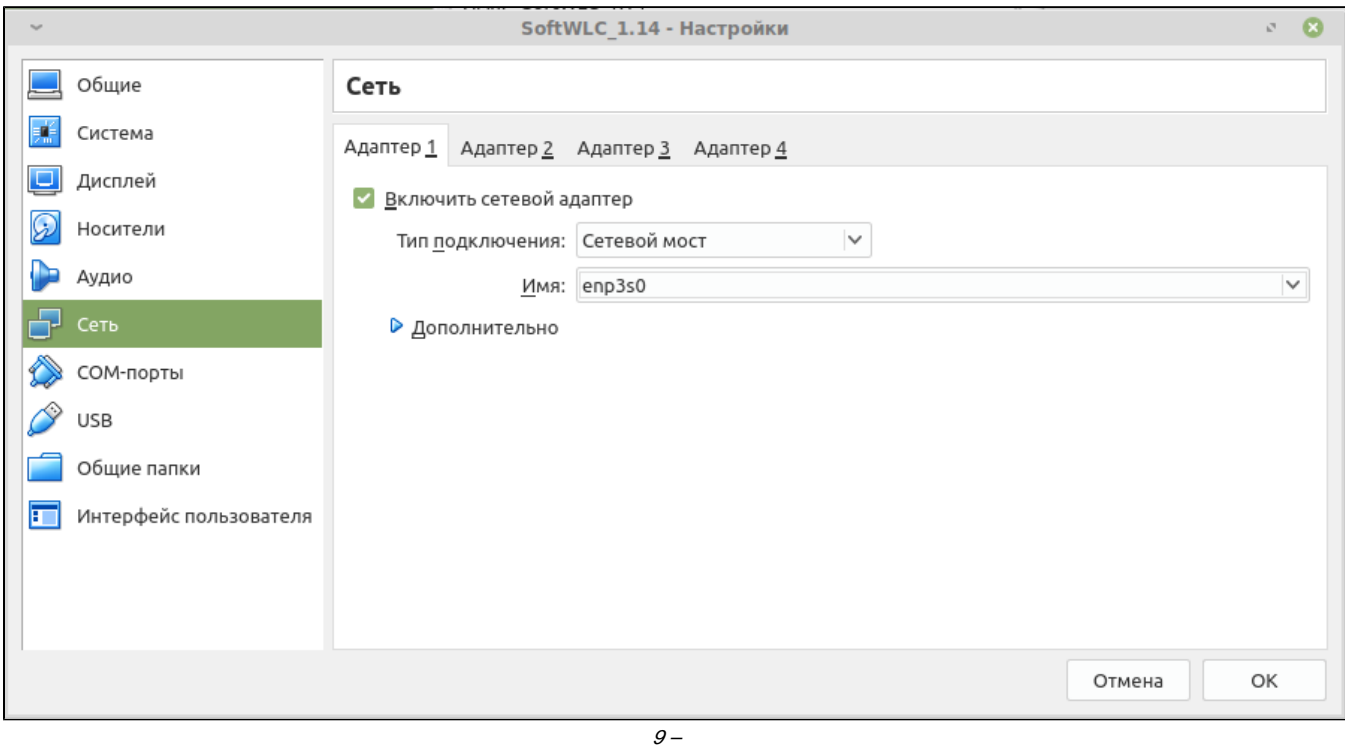

<span id="page-7-0"></span>4.  $\lll$ 

#### $2.$

 $\mathbb{R}^2$ 

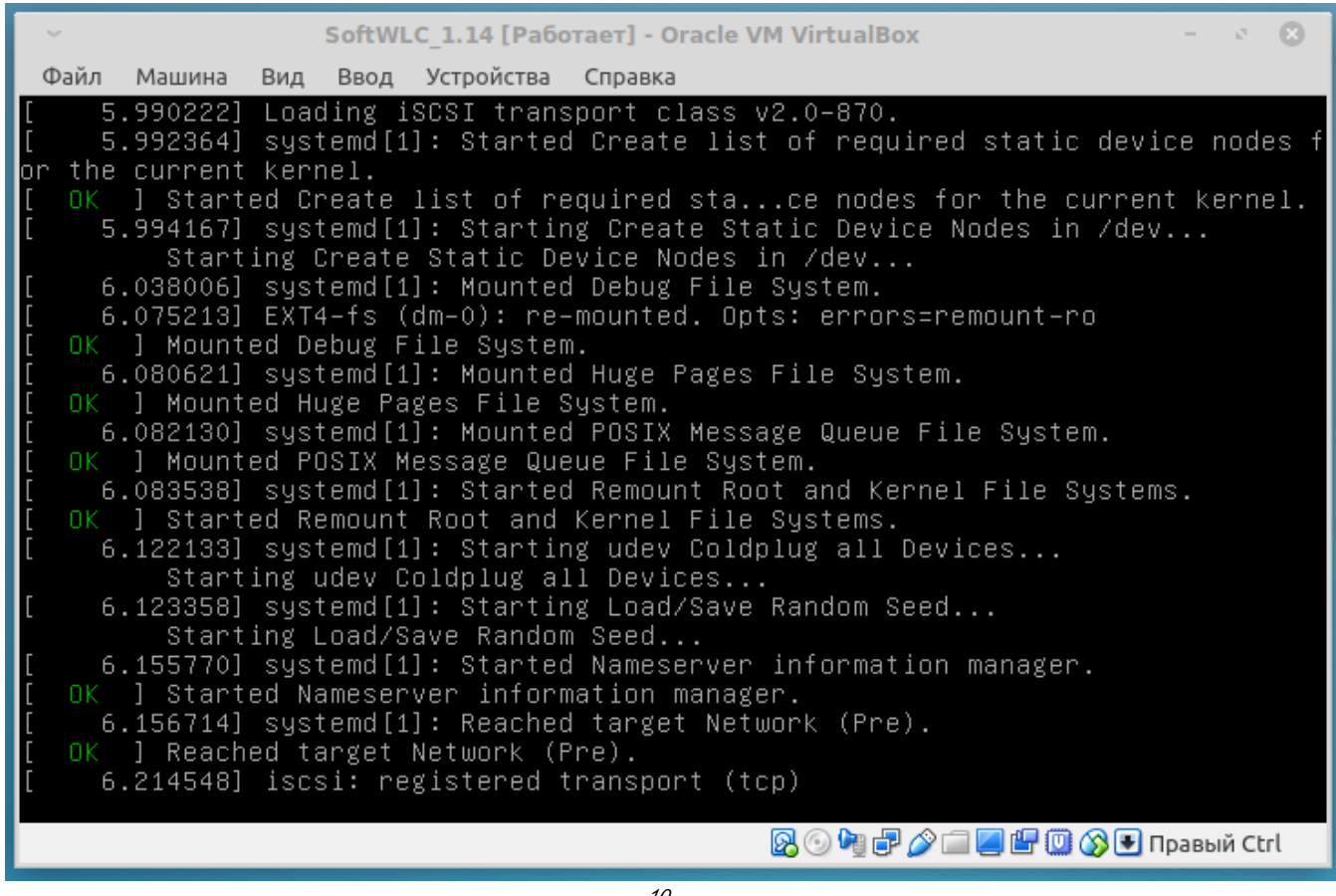

 $10-$ 

 $3. \quad :$ 

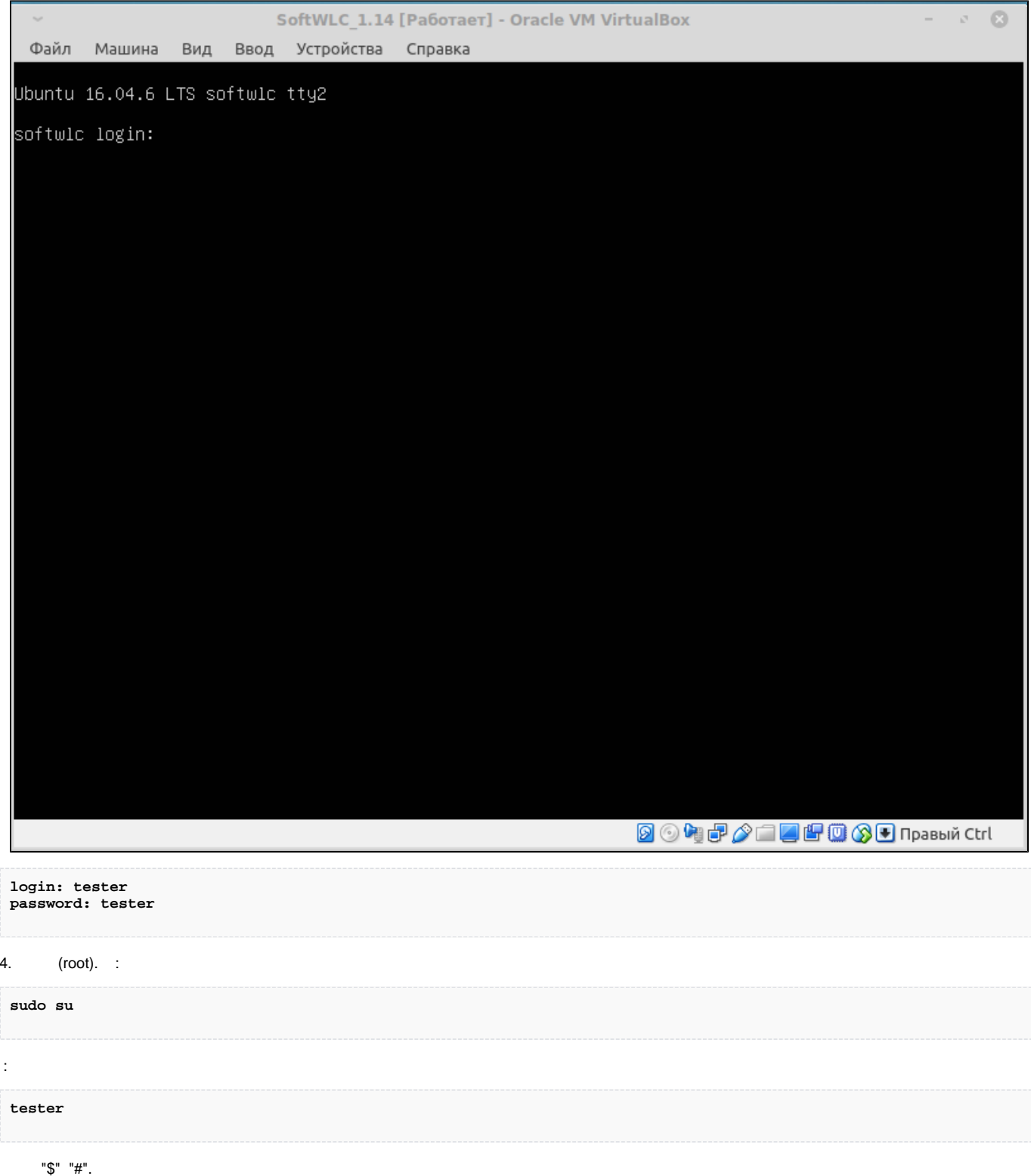

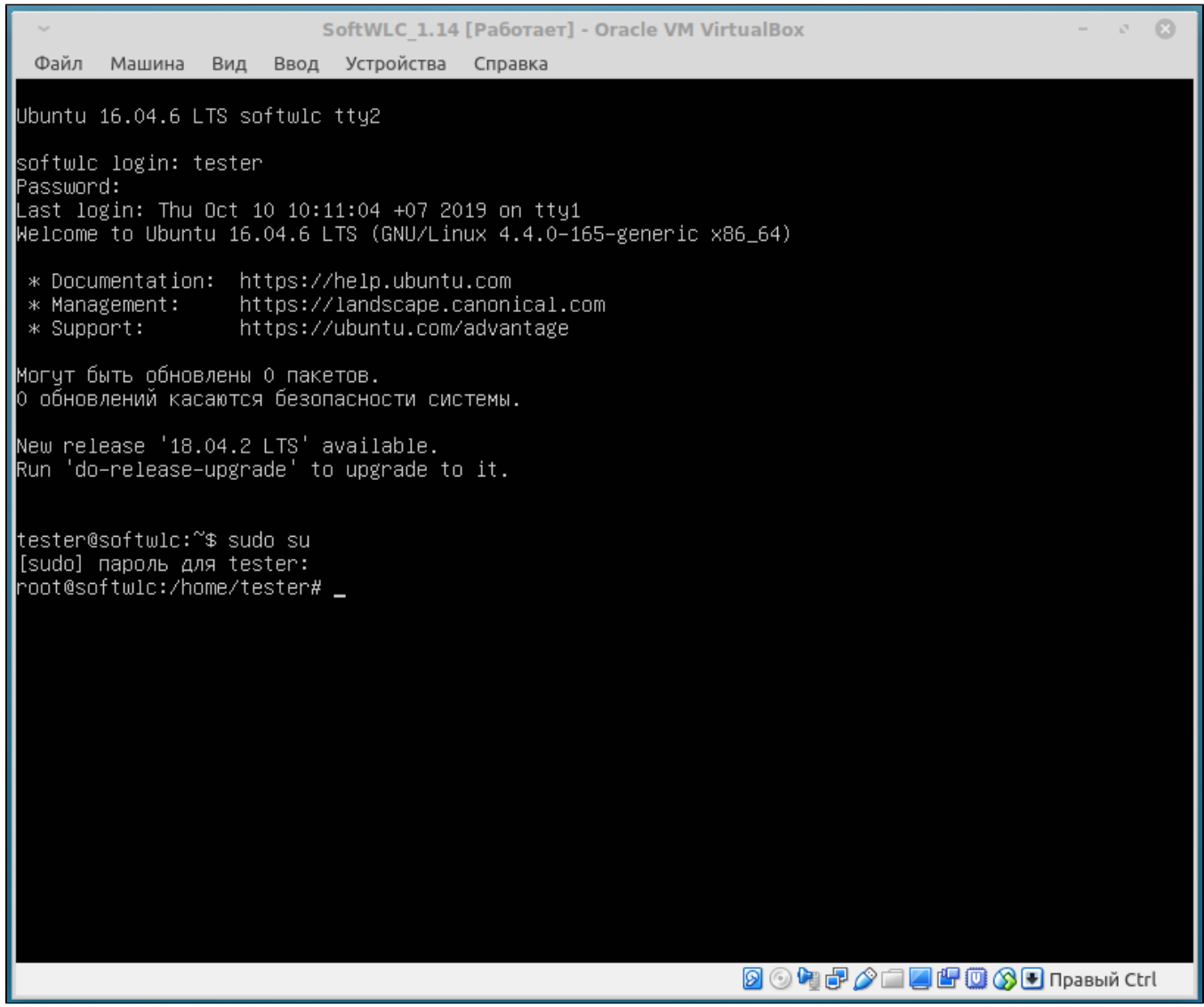

 $11 -$ 

DHCP-.

## DHCP-

<span id="page-10-0"></span> $1.$  $\rightarrow$ 

nano /etc/network/interfaces

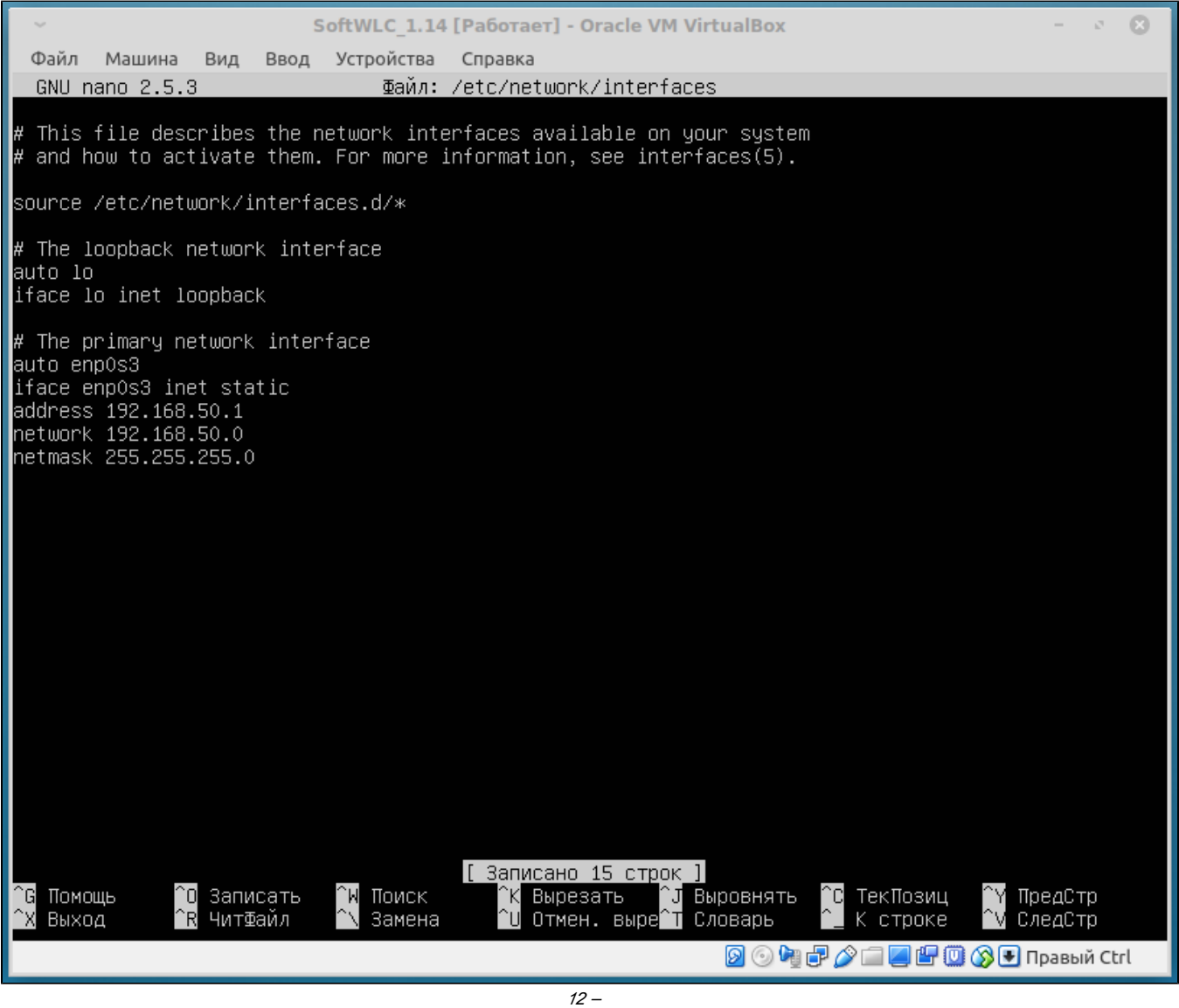

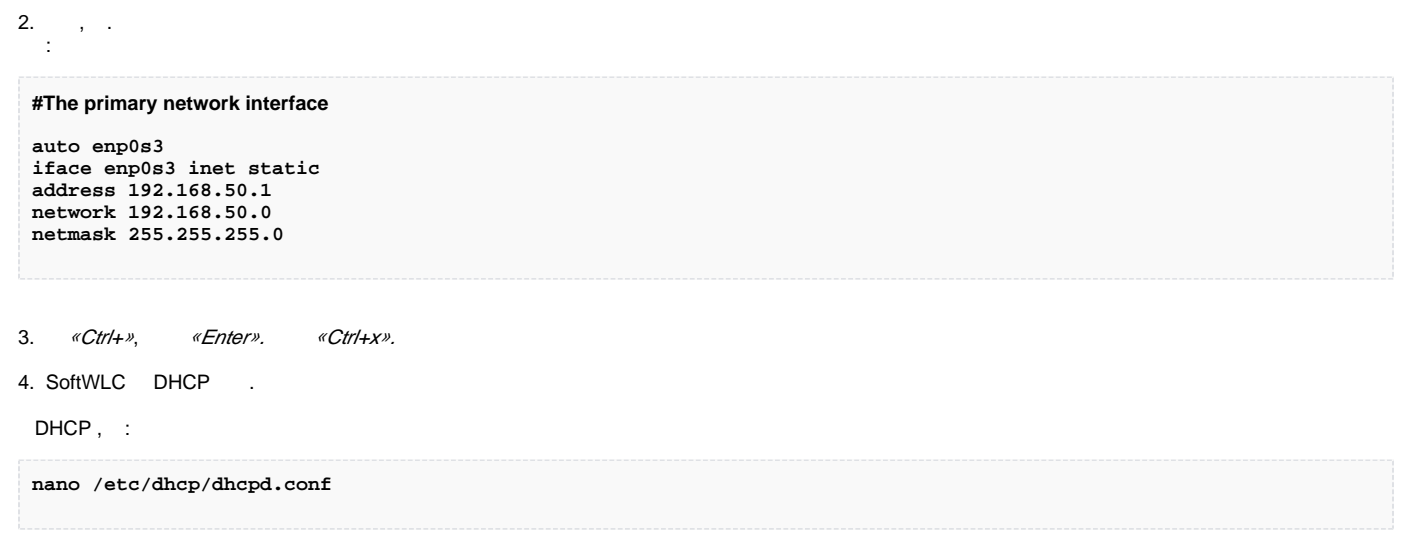

5. DHCP-. :

```
subnet 192.168.50.0 netmask 255.255.255.0 {
range 192.168.50.10 192.168.50.50;
option routers 192.168.50.1;
option domain-name-servers 8.8.8.8;
option vendor-encapsulated-options 0A:0C:31:39:32:2E:31:36:38:2E:35:30:2E:31;
}
```
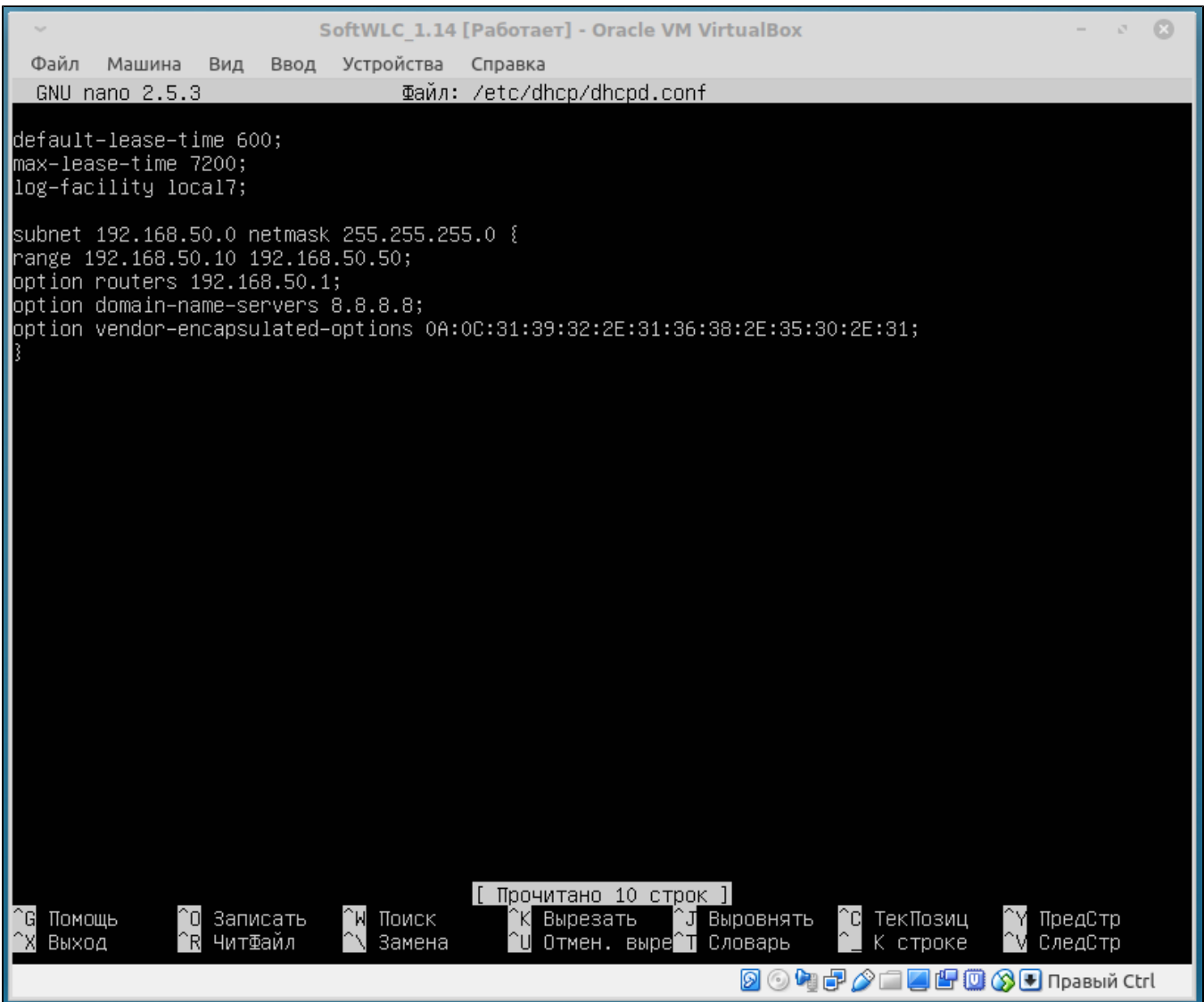

13 – DHCP

43, IP-SoftWLC. SoftWLC.

- 43:
- 0 . IP- SoftWLC 10 ;
- 0 IP- SoftWLC;
- 31:39:32:2:31:36:38:2:35:30:2:31 IP- SoftWLC, ASCII (HEX).

6. « $Ctrl + o$ ».

7. :

**dhcpd -t**

### $1.11$

 $\texttt{shutdown}\text{-r}$  now

 $2.$  $\sim 10^{11}$ 

3., DHCP, DHCP, .DHCP

service isc-dhcp-server start

<span id="page-13-0"></span>, DHCP , /etc/init/isc-dhcp-server.override

 $\sqrt{1}$ 

 ${\tt ifconfig}$ 

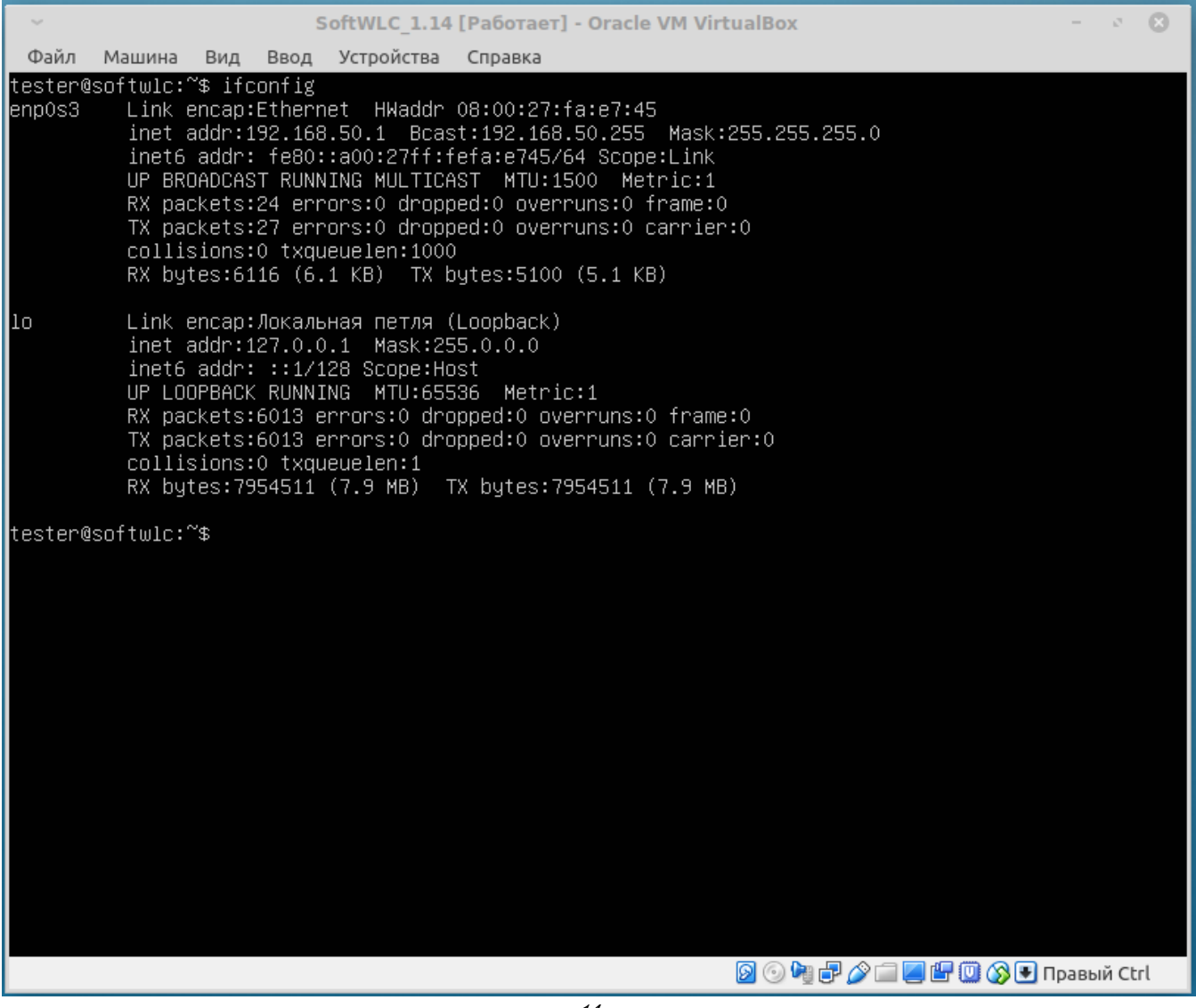

 $14 -$ 

 $(-$  «eth0» «lo»), IP- «eth0» (192.168.50.1)., .

#### <span id="page-14-0"></span>1. DHCP:

 $\, {\tt ps} \,$  -aux  $\,$  |  $\, {\tt grep} \,$  dhcpd

 $\mathbb{R}^3$ 

sudo service isc-dhcp-server status

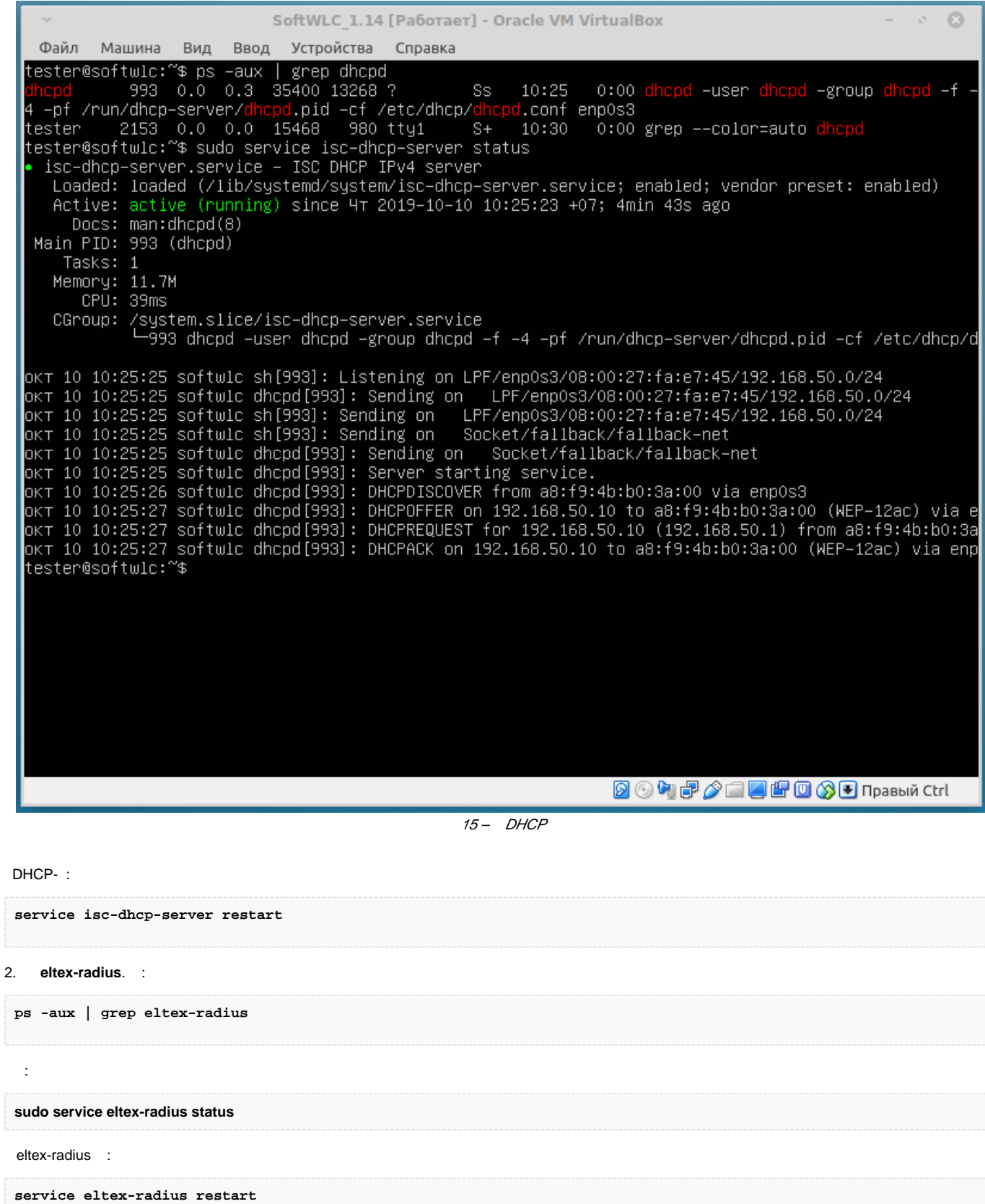

| SoftWLC 1.14 [Paбoтает] - Oracle VM VirtualBox<br>$- 3 8$                                                                                                    |
|----------------------------------------------------------------------------------------------------|
| Файл Машина<br>Ввод Устройства Справка<br>Вид                                                                                                    |
| tester@softwlc:~\$ ps –aux   grep eltex–radius<br>0:00 /usr/sbin/eltex-radius -d /etc/elte<br>0.0 0.4 181088 16744 ?<br>1488<br>Ssl 10:25<br>authsrv<br>x–auth–service                                                                                                    |
| 2190<br>0:00 /usr/sbin/eltex-radius<br>eltxrad<br>0.0 0.5 238552 22460 ?<br>Ssl 10:30<br>$2216$ 0.0 0.0 15468<br>10:30<br>0:00 grep --color=auto eltex-radius<br>tester<br>936 tty1<br>$S++$<br>tester@softwlc:~\$ sudo service eltex–radius status                                                                                                    |
| eltex-radius.service - Eltex FreeRADIUS multi-protocol policy server<br>Loaded: loaded (/usr/lib/systemd/system/eltex-radius.service; enabled; vendor preset: enabled)<br>Active: active (running) since 4T 2019-10-10 10:30:30 +07; 27s ago<br>Docs: http://wiki.freeradius.org/<br>http://networkradius.com/doc/                                                                                                    |
| Process: 2186 ExecStart=/usr/sbin/eltex-radius \$FREERADIUS_OPTIONS (code=exited, status=0/SUCCESS)<br>Process: 2180 ExecStartPre=/usr/sbin/eltex-radius \$FREERADIUS_OPTIONS -Cxm -lstdout (code=exited,<br>Main PID: 2190 (eltex–radius)<br>Tasks: 6                                                                                                    |
| Memory: 11.6M<br>CPU: 61ms<br>CGroup: /system.slice/eltex-radius.service<br>└2190 /usr/sbin/eltex–radius                                                                                                    |
| okT 10 10:30:30 softwlc radiusd[2190]: # Skipping contents of 'if' as it is always 'false' -- /etc/<br>окт 10 10:30:30 softwlc radiusd[2190]:  # Skipping contents of 'if' as it is always 'false' -- /etc/<br>окт 10 10:30:30 softwlc radiusd[2190]:  # Skipping contents of 'else' as previous 'if' is always  't<br>okт 10 10:30:30 softwlc radiusd[2190]:  # Skipping contents of 'if' as it is always 'false' -- /etc<br>OKT 10 10:30:30 softwlc radiusd[2190]: Loaded virtual server default |
| окт 10 10:30:30 softwlc radiusd[2190]: Loaded virtual server dynamic_clients<br>/okт 10 10:30:30 softwlc radiusd[2190]:  # Skipping contents of 'if' as it is always 'false' -- /etc<br>ok⊤ 10 10:30:30 softwlc radiusd[2190]: Loaded virtual server inner–tunnel<br>OKT 10 10:30:30 softwlc systemd[1]: Started Eltex FreeRADIUS multi–protocol policy server.<br>OKT 10 10:30:30 softwlc radiusd[2190]: Ready to process requests                                                                |
| tester@softwlc:~\$ _                                                                                                    |
| <b>2008-2-4500 B The Bab K Ctrl</b>                                                                                                    |

16 - eltex-radius

3. eltex-ems :  $\, {\tt ps} \,$  -aux  $\,$  | grep ems  $\bar{\Sigma}$ sudo service eltex-ems status  $\frac{1}{2}$ service eltex-ems restart

| SoftWLC 1.14 [Paбoтает] - Oracle VM VirtualBox<br>$\mathcal{O}$ $\mathbb{R}$                                                                                                    |
|----------------------------------------------------------------------------------------------------|
| Ввод Устройства Справка<br>Файл<br>Машина<br>Вид                                                                                                    |
| tester@softwlc:~\$ ps –aux   grep eltex–ems<br>-root    1428  0.0  0.0  21348     188    ?     S      10:25     0:00 /usr/bin/daemon --name=eltex-ems --<br>inherit --unsafe --pidfile=/var/run/eltex-ems/eltex-ems.pid -- /usr/bin/java -XX:+HeapDumpOnOutOfMem<br>oryError -XX:HeapDumpPath=/var/log/eltex-ems -Djava.security.egd=file:/dev/./urandom -XX:+UseParalle<br>lGC –XX:MaxPermSize=512m –XX:PermSize=200m –XX:+PrintGCDateStamps –XX:+PrintGCDetails –XX:+UseGCLogF<br>ileRotation –XX:NumberOfGCLogFiles=7 –XX:GCLogFileSize=5M –Xloggc:/var/log/eltex-ems/gc.log –Djava.s<br>ecurity.egd=file:/dev/./urandom –Xms256m –Xmx1024m –Dmodule.home=/usr/lib/eltex–ems –Dlog4j.configur<br>ationFile=/usr/lib/eltex-ems/conf/log4j2.xml -Dfile.encoding=UTF-8 -jar /usr/lib/eltex-ems/lib/ems_s<br>erver.jar<br>10:25<br>1430 3.8 15.2 3288220 607916 ? S1<br>0:17 /usr/bin/java -XX:+HeapDumpOnOutOfM<br>root<br>emoryError –XX:HeapDumpPath=/var/log/eltex–ems –Djava.security.egd=file:/dev/./urandom –XX:+UseParal<br>lelGC –XX:MaxPermSize=512m –XX:PermSize=200m –XX:+PrintGCDateStamps –XX:+PrintGCDetails –XX:+UseGCLo<br>gFileRotation –XX:NumberOfGCLogFiles=7 –XX:GCLogFileSize=5M –Xloggc:/var/log/eltex–ems/gc.log –Djava<br>security.egd=file:/dev/./urandom –Xms256m –Xmx1024m –Dmodule.home=/usr/lib/e <u>ltex–ems</u> –Dlog4j.config. |
| urationFile=/usr/lib/eltex-ems/conf/log4j2.xml -Dfile.encoding=UTF-8 -jar /usr/lib/eltex-ems/lib/ems<br>_server.jar                                                                                                    |
| 2272 0.0 0.0 15468 1012 tty1<br>10:32<br>0:00 grep --color=auto eltex-ems<br>ltester<br>$S++$<br>tester@softwlc:~\$ sudo service eltex–ems  status<br>eltex-ems.service - Eltex EMS                                                                                                    |
| Loaded: loaded (/usr/lib/systemd/system/eltex-ems.service; enabled; vendor preset: enabled)<br>Active: active (running) since 4T 2019-10-10 10:25:29 +07; 7min ago<br>Process: 1005 ExecStart=/etc/init.d/eltex–ems start (code=exited, status=0/SUCCESS)<br>Main PID: 1428 (daemon)<br>Tasks: 96                                                                                                    |
| Memory: 628.6M<br>CPU: 17.304s<br>CGroup: /system.slice/eltex-ems.service                                                                                                    |
| —1428 /usr/bin/daemon -–name=eltex–ems -–inherit -–unsafe -–pidfile=/var/run/eltex–ems/e<br>-1430 /usr/bin/java –XX:+HeapDumpOnOutOfMemoryError –XX:HeapDumpPath=/var/log/eltex–ems                                                                                                    |
| OKT 10 10:25:23 softwlc systemd[1]: Starting Eltex EMS<br>OKT 10 10:25:23 softwlc eltex–ems[1005]: * Starting Eltex.EMS Server eltex–ems<br>окт 10 10:25:29 softwlc eltex–ems[1005]: fail!<br>OKT 10 10:25:29 softwlc systemd[1]: Started Eltex EMS.<br>tester@softwlc:~\$ _                                                                                                    |
|                                                                                                    |

17- Eltex-EMS

4. tomcat:

 $\, {\tt ps} \,$  -aux  $\,$  |  $\, {\tt grep} \,$  to<br>mcat

 $\bar{\Sigma}$ 

 $\pm$ 

sudo service tomcat7 status

service tomcat7 restart

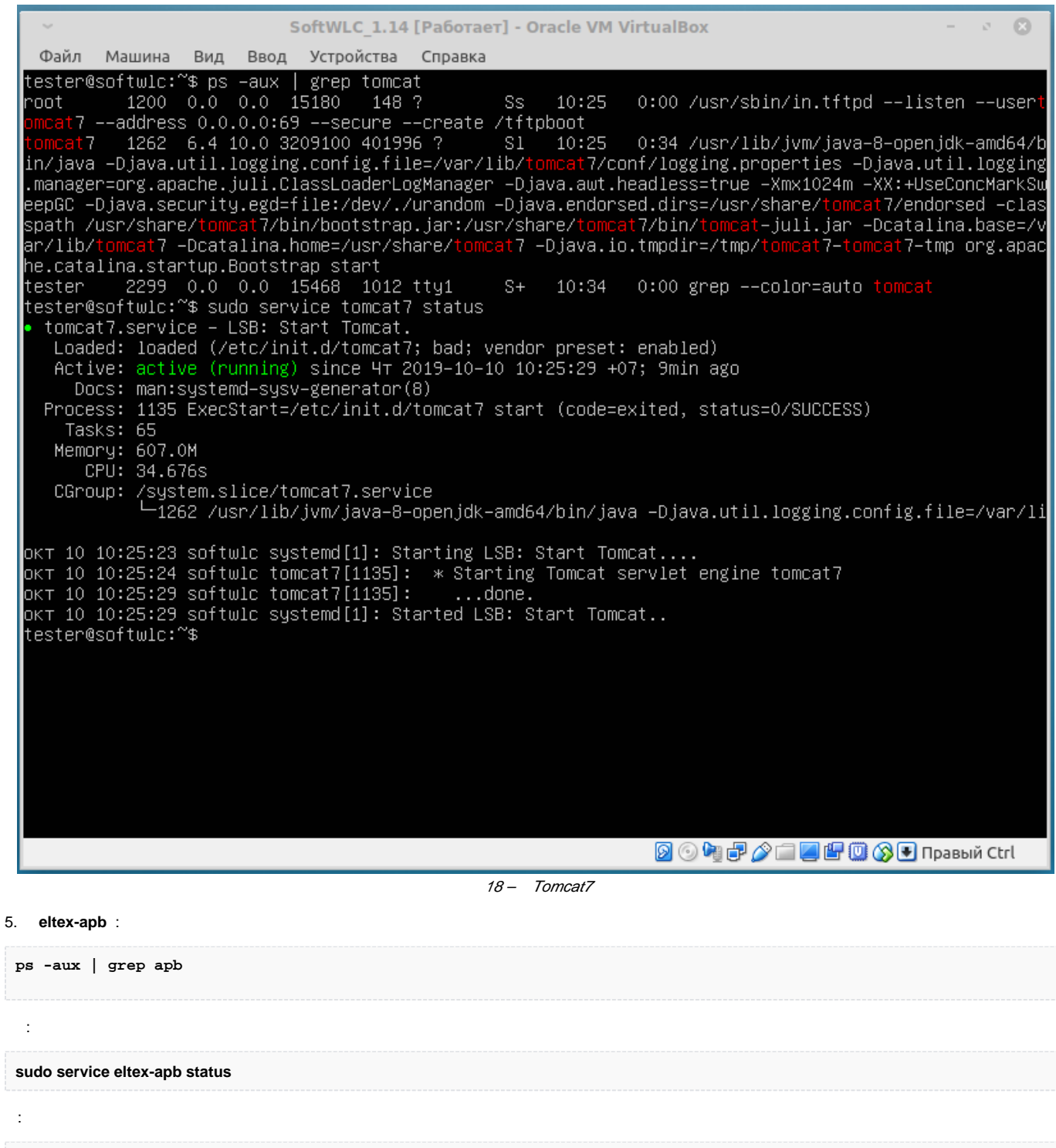

service eltex-apb restart

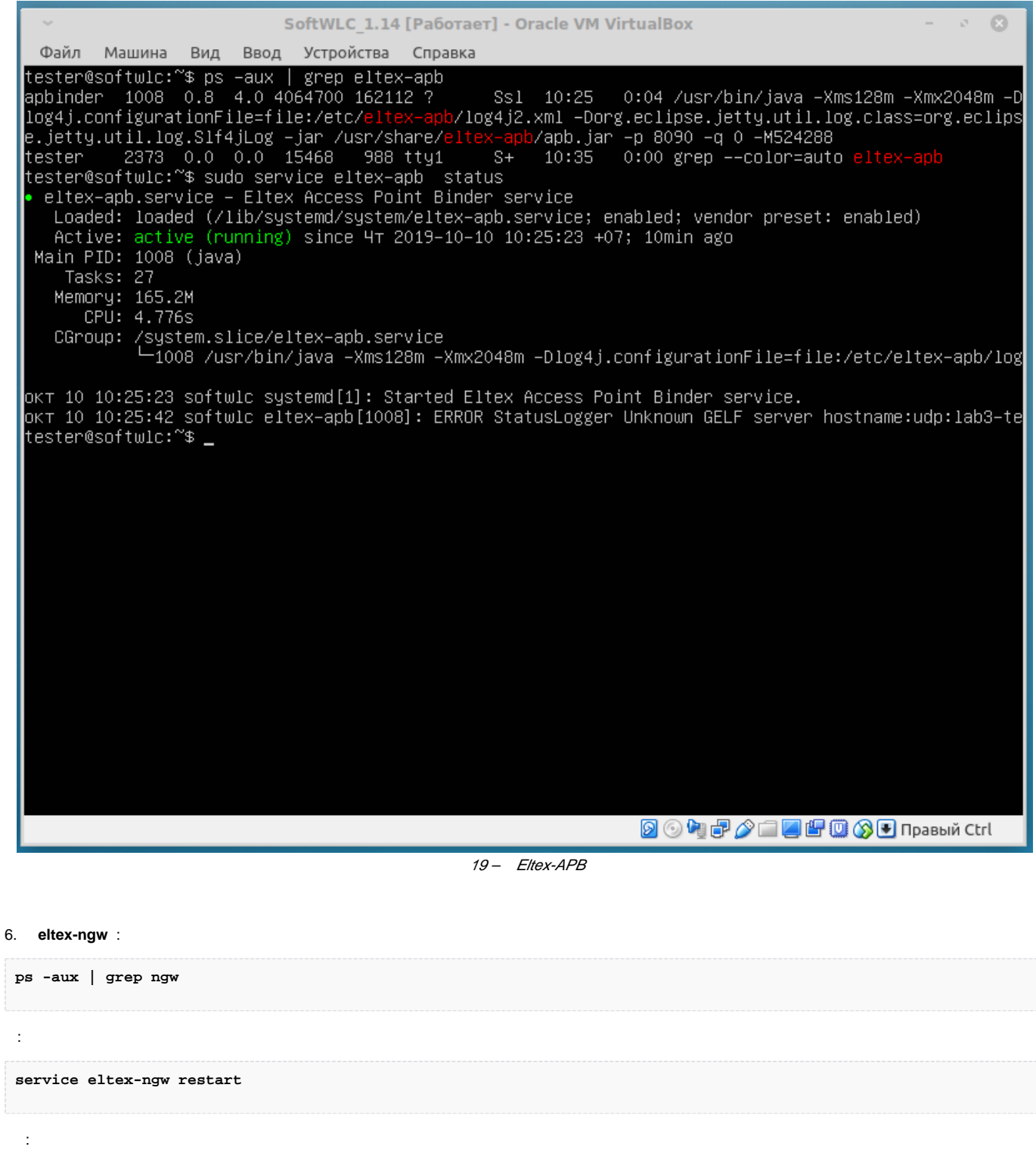

sudo service eltex-ngw status

| Вид<br>Ввод Устройства Справка<br>Файл<br>Машина<br>tester@softwlc:~\$ ps –aux   grep ngw<br>eltex-n+ 1015 0.6 2.9 2088680 118568 ?<br>Ssl 10:25<br>0:04 /usr/bin/java -Dfile.encoding=UTF-8<br>-XX:+HeapDumpOnOutOfMemoryError –XX:HeapDumpPath=/var/log/eltex-ngw –Dlog4j.configurationFile=/etc/<br>eltex-ngw/log4j2.xml –Xms16m –Xmx128m –jar /usr/share/eltex-ngw/ngw–service.jar<br>2444 0.0 0.0 15468 1012 tty1<br>10:37<br>0:00 grep --color=auto ngw<br>$S++$<br>tester<br>tester@softwlc:~\$ sudo service eltex–ngw status<br>eltex-ngw.service - Eltex Notification Gateway<br>Loaded: loaded (/usr/lib/systemd/system/eltex-ngw.service; enabled; vendor preset: enabled)<br>Active: active (running) since 4T 2019-10-10 10:25:23 +07; 11min ago<br>Main PID: 1015 (java)<br>Tasks: 31<br>Memory: 119.2M<br>CPU: 4.389s<br>CGroup: /system.slice/eltex-ngw.service<br>—1015 /usr/bin/java –Dfile.encoding=UTF–8 –XX:+НеарDumpOnOutOfMemoryError –XX:НеарDumpPa<br>ok⊤ 10 10:25:55 softwlc eltex–ngw[1015]: окт 10, 2019 10:25:55 AM org.springframework.web.servlet.mv<br>окт 10 10:25:55 softwlc eltex–ngw[1015]: INFO: Looking for @ControllerAdvice: Root WebApplicationCon<br>οκτ 10 10:25:56 softwic eltex–ngw[1015]: οκτ 10, 2019 10:25:56 AM org.springframework.web.servlet.mv<br>OKT 10 10:25:56 softwlc eltex–ngw[1015]: INFO: Looking for @ControllerAdvice: Root WebApplicationCon<br>okт 10 10:25:56 softwlc eltex–ngw[1015]: окт 10, 2019 10:25:56 AM org.springframework.web.servlet.mv<br>окт 10 10:25:56 softwlc eltex–ngw[1015]: INFO: Detected @ExceptionHandler methods in apiExceptionHan<br>окт 10 10:26:00 softwic eltex–ngw[1015]: окт 10, 2019 10:26:00 AM org.springframework.web.servlet.Di<br>okT 10 10:26:00 softwlc eltex–ngw[1015]: INFO: FrameworkServlet 'org.springframework.web.servlet.Dis<br>окт 10 10:26:01 softwlc eltex–ngw[1015]: окт 10, 2019 10:26:00 AM org.springframework.web.servlet.Di<br>ok⊤ 10 10:26:01 softwlc eltex–ngw[1015]: INFO: FrameworkServlet 'org.springframework.web.servlet.Dis<br>∎tester@softwlc:~\$<br><b>2008-2-45000-</b> npashй Ctrl | SoftWLC 1.14 [Paбoтает] - Oracle VM VirtualBox<br>$\circ$ |
|----------------------------------------------------------------------------------------------------|-----------------------------------------------------------|
|                                                                                                    |                                                           |
|                                                                                                    |                                                           |
|                                                                                                    |                                                           |
|                                                                                                    |                                                           |

20- Eltex-NGW

7. eltex-pcrf :

 $ps -aux$  | grep pcrf

 $\ddot{\cdot}$ 

 $\ddot{\Sigma}$ 

service eltex-pcrf restart

sudo service eltex-pcrf status

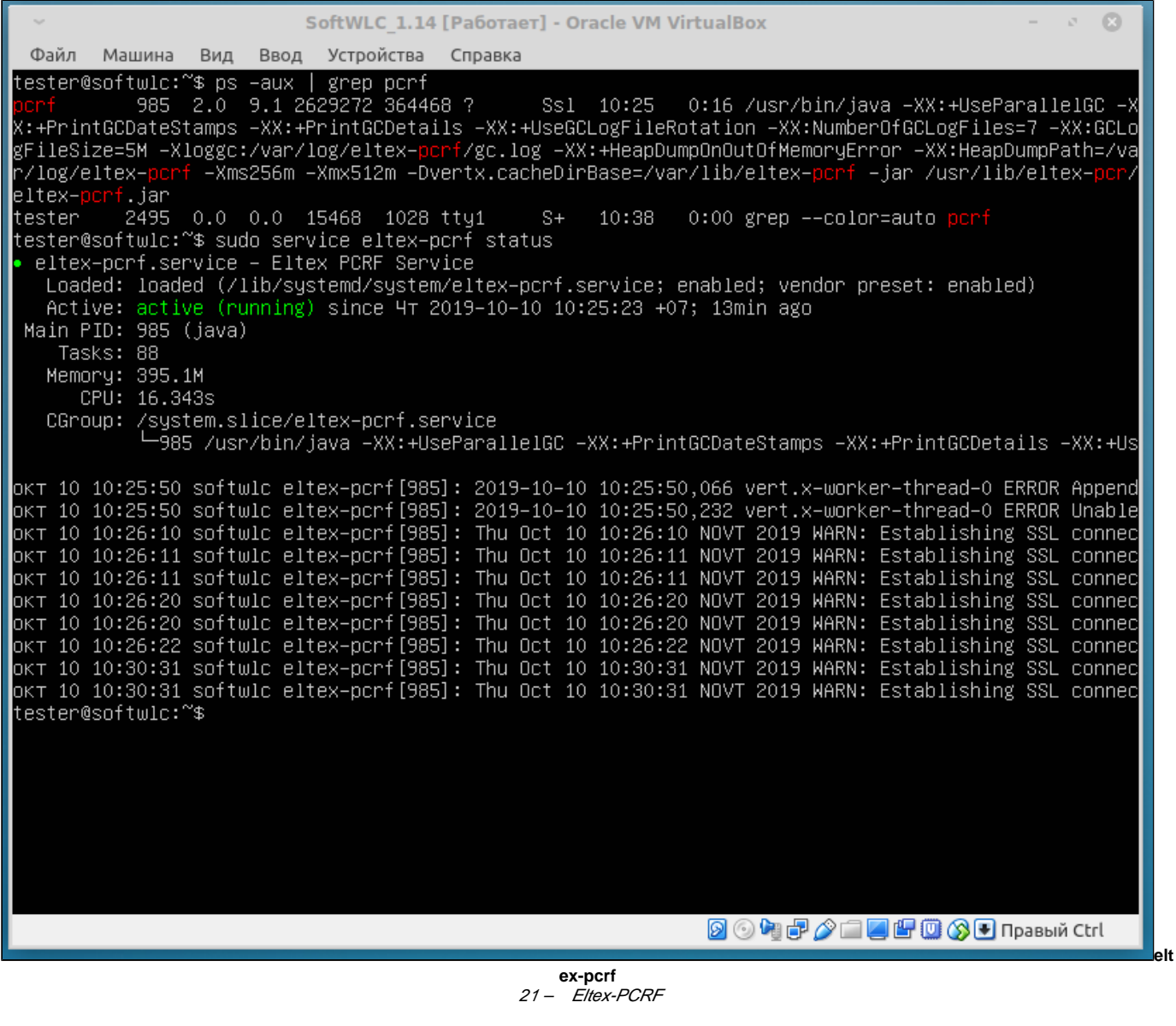

8. eltex-auth-service :

ps -aux | grep auth-service

 $\pm$ 

 $\pm$ 

service eltex-auth-service restart

sudo service eltex-auth-service status

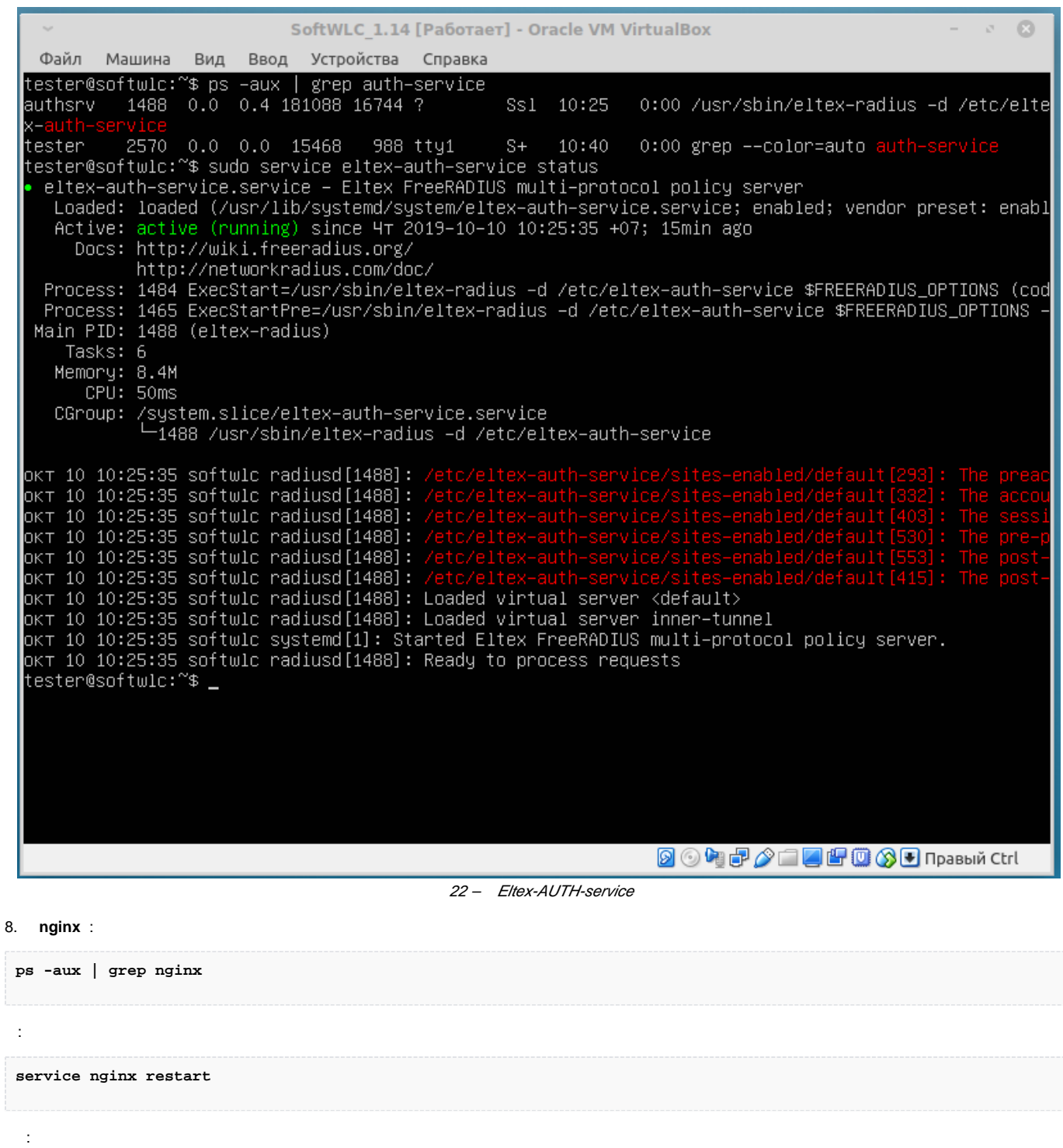

sudo service nginx status

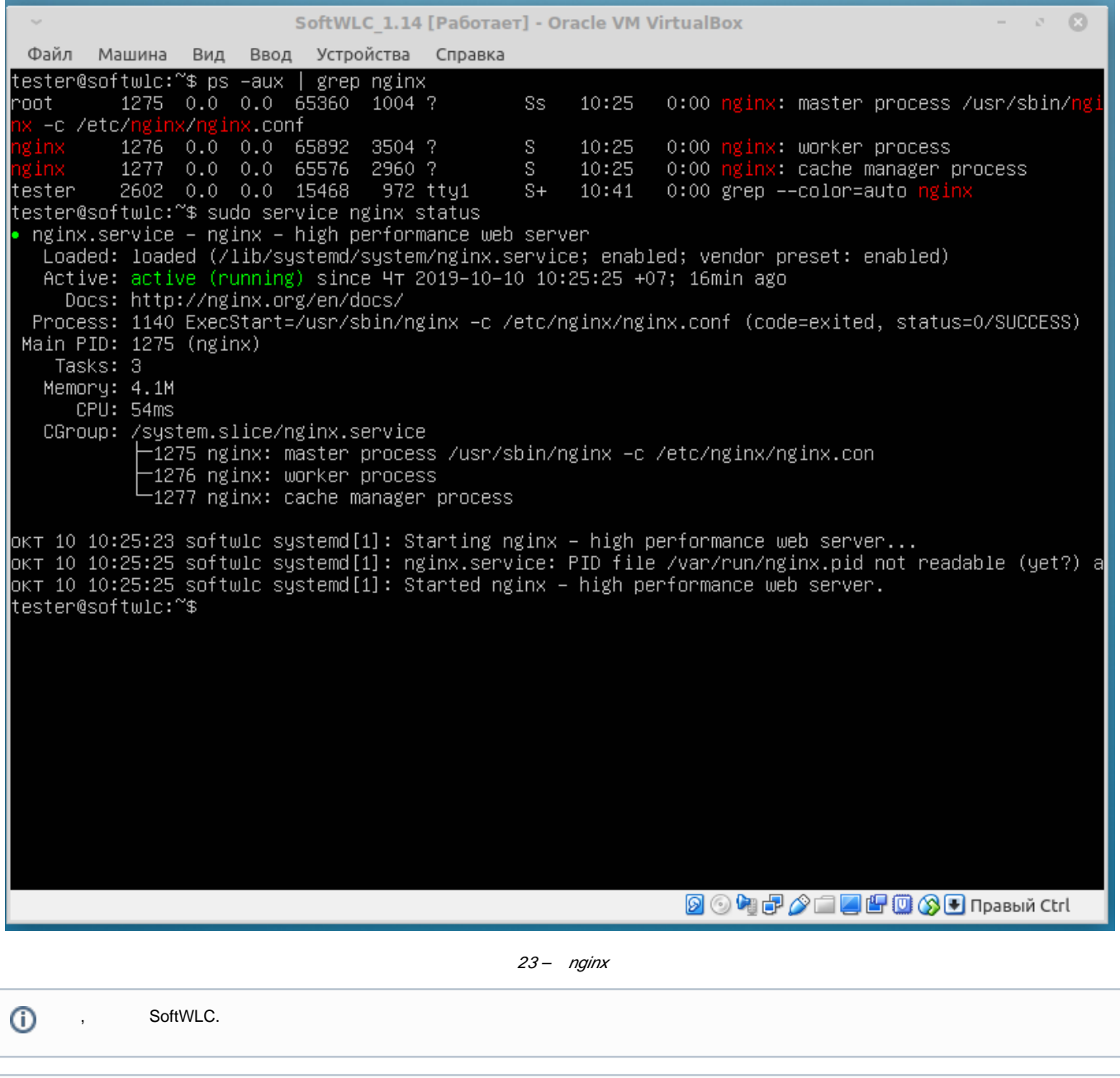

G SoftWLC ELTEX. DHCP- SoftWLC. root. SSID, SSID SSID wpa personal.